# **Goizueta Business Library**

### *Creating Bridges to Knowledge*

## **GuideStar**

### <https://libraries.emory.edu/business/research-learning/databases/guidestar>

*Use the GuideStar database to identify grantmaking information and funding history for 1.8 million U.S. IRS-recognized taxexempt organizations; gather insights on financials, people/leadership, mission, and more. Recommend that you also use [Foundation Directory Online,](https://libraries.emory.edu/business/research-learning/databases/foundation-directory) a useful companion database, for ensuring the most robust results.*

## **Creating Your Customized Search**

## *Tips for Filtering Your Search*

- **There may not be one perfect set of criteria for your query; the best possible set of prospects are usually found by running multiple searches, using different words/phrases**
- Explore each of the filter boxes (also called facets) to understand what they are best used for.
- The facets should anticipate the types of information you are trying to gather. For example:
	- o *Who are you serving* Use the **Population Served** facet. Examples might be poor, veterans, homeless.
	- o *What you are doing for the population* Use **Subject Area** and /or **Keyword** facets. Examples might be job training, counseling, wheelchairs
	- o *Why the service is needed* Use **Subject Area** and/or **Keyword** facets. Examples might be employment, workforce development
	- o *Where is the population located*  Use the **search box to identify non-U.S. locations**. Examples might be Africa, France, Uganda.
	- o *What type of support do you need*  Use the **search box to identify specific support needs**, such as equipment. Examples might be wheelchairs, walkers, eyeglasses.

### **Geography Filter**

This filter is limited to the locations of organizations that are in the United States; it will *not* help you with filtering for states or countries **to which support is provided.**

*TIP:* Use the search box at the top of the page to search for keywords that will identify *recipients* that are located in U.S. and non-US countries or cities. See more below about keyword searching.

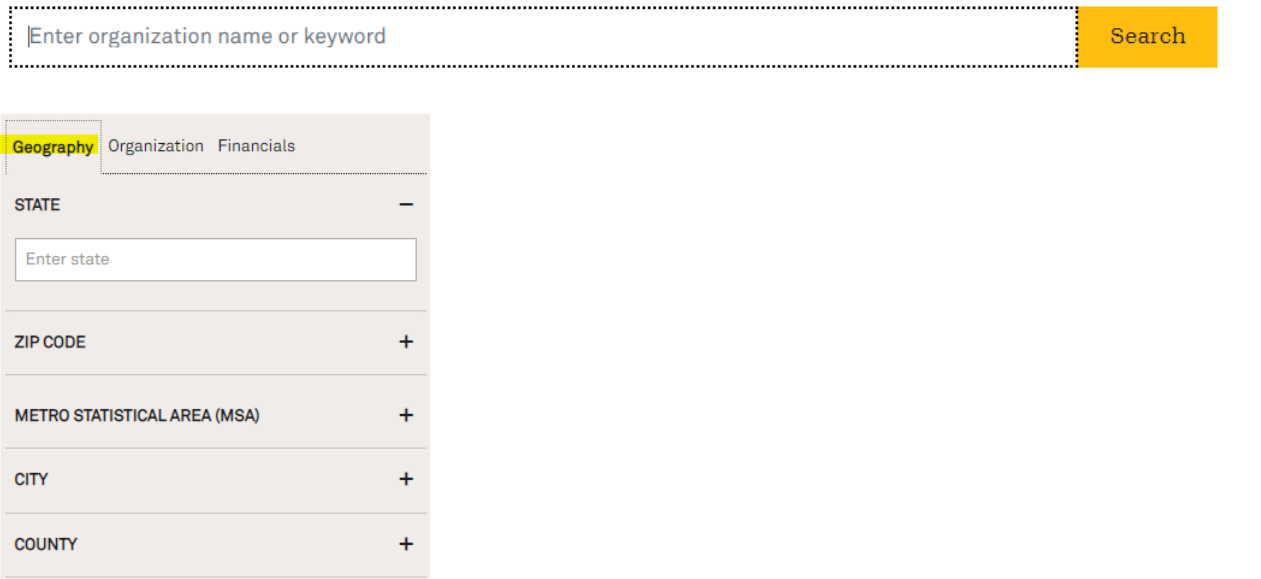

### **Organization Filter**

**Subject Area** and **Populations Served** are likely the most important filters for your search.

Click on the links below to learn more about each facet; scroll down and look at tabs for A-Z Lists, Browse the Hierarchy, and Search

- Subjects Describes WHAT is being supported. Example: Elementary Education or Clean Water Supply.
- Populations Describes WHO is being supported. Example: Girls or People with Disabilities.

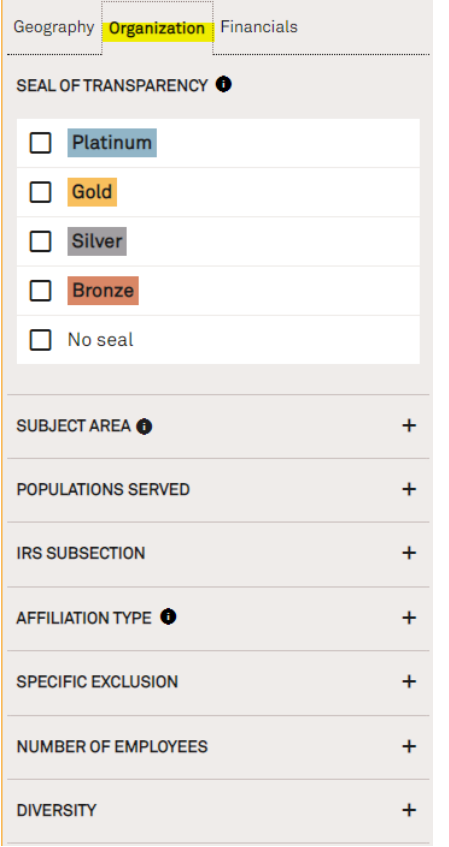

#### **DIVERSITY**

Show only organizations that have provided data on diversity, equity and inclusion

OFF

## **Financials Filter**

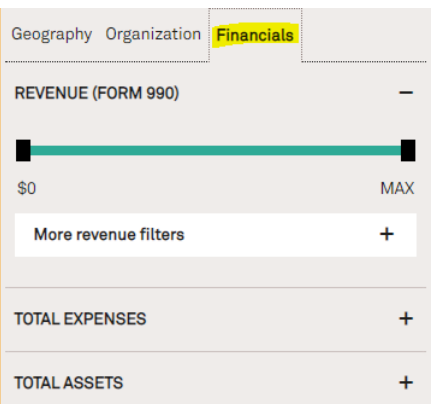

Following is an example of how to search GuideStar:

*Query: locate Grantmakers who provide support to people in Africa with physical disabilities, specifically providing wheelchairs*

1. Select the **Organization** tab; type disabilities in the **Populations Served** box, then continue to expand; select the **People with Physical Disabilities** option

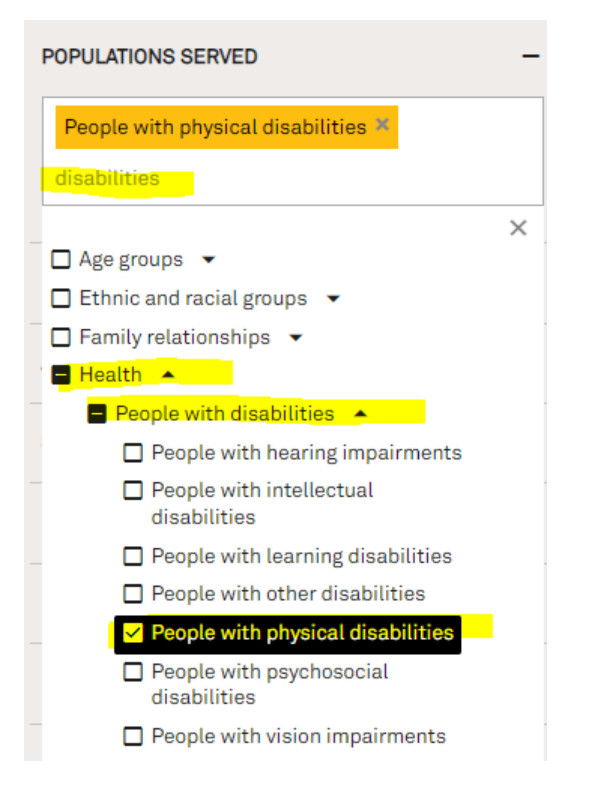

- 2. In the **search box**, enter these keywords: Africa wheelchair.
- 3. Clicking **Search** combines searching for support for populations of people with physical disabilities AND Africa AND wheelchairs.
- 4. 98 organizations are returned. Note they are **sorted by relevance**, but you can change the sort to: Org Name, Revenues, Gross Receipts, Assets

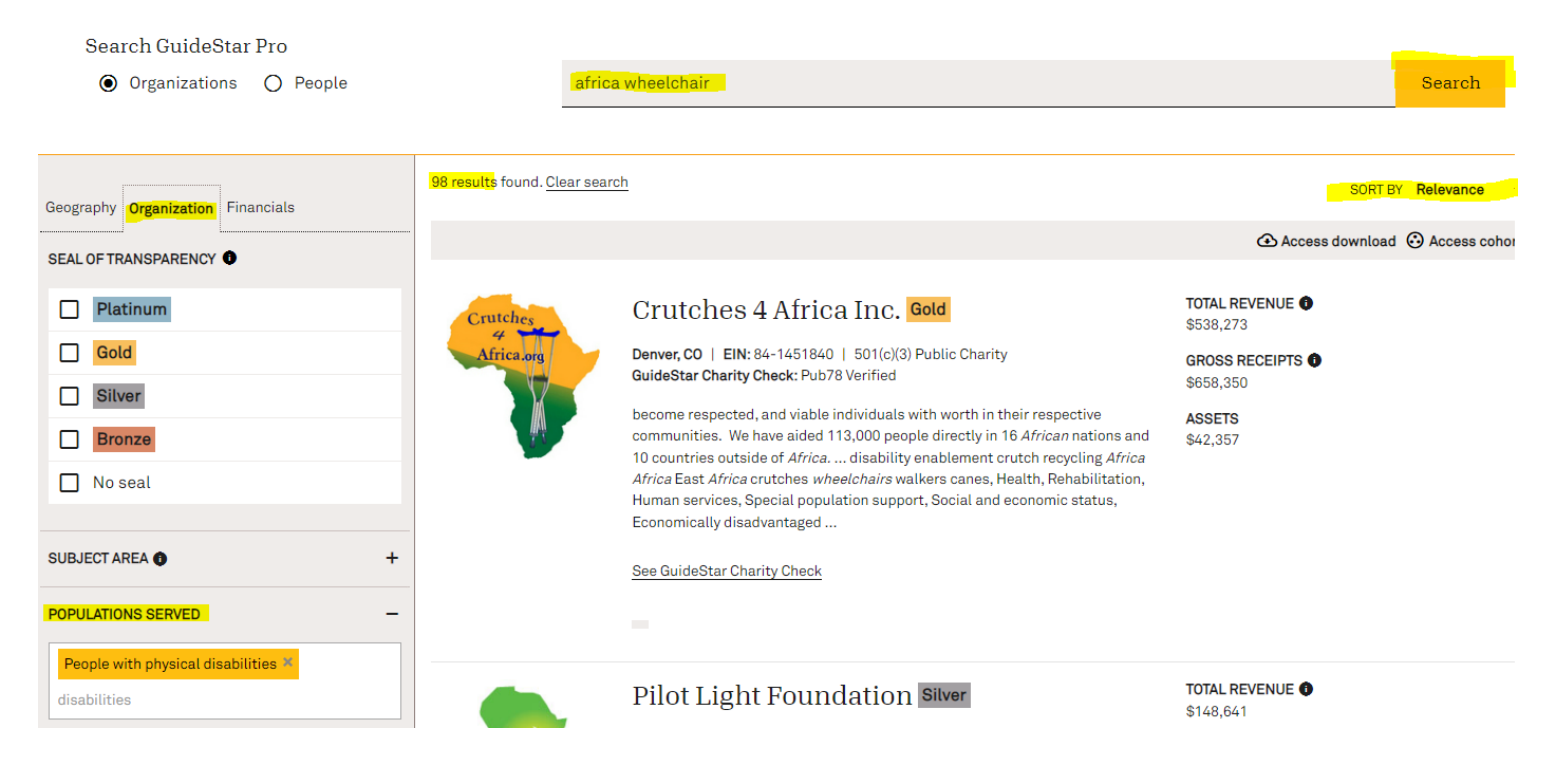

Click on one of the organizations displayed for more in-depth information.

#### **Summary Programs + Results Financials Operations**

In the Mission section, look at the **Subject Area** and **Populations Served** for possible other search strategies. **Tax Forms** – click here to access and download historical and current IRS Form 990s

## Mission

Our mission is to find and help those who are disabled physically by war, injury, disease, birth defect, accident, or polio, and provide mobility devices so tha they may become respected, and viable individuals with worth in their respective communities. We have aided 113,000 people directly in 16 African nations and 10 countries outside of Africa.

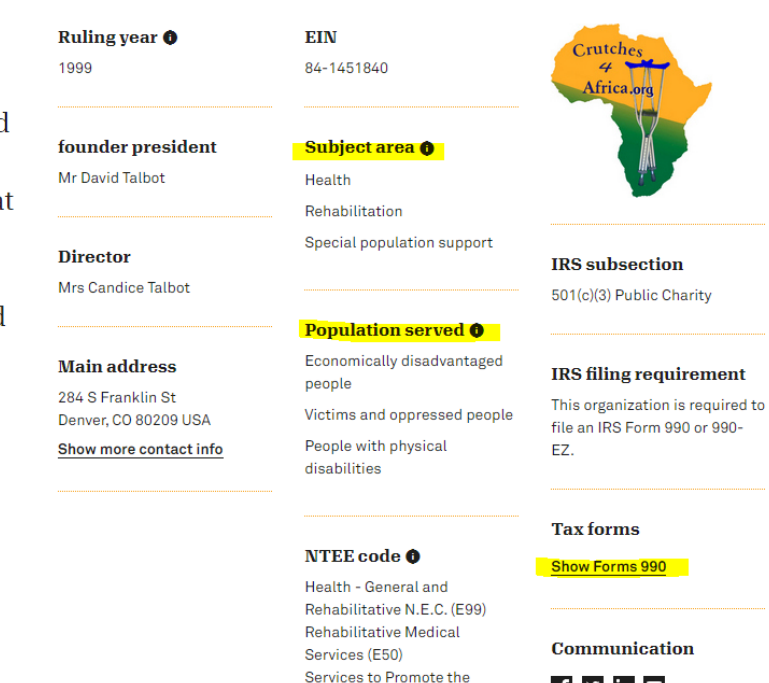

Independence of Specific Populations (P80)

 $f \times \ln P$ 

## Programs and results

## What we aim to solve

SOURCE: Self-reported by organization

Getting a waiver of taxation, or other fees at the port in Africa. Getting the items to bonafide recipients in areas away from the city. Marketing and fundraising, social awareness of the need.

### Our programs

SOURCE: Self-reported by organization

#### What are the organization's current programs, how do they measure success, and who do the programs serve?

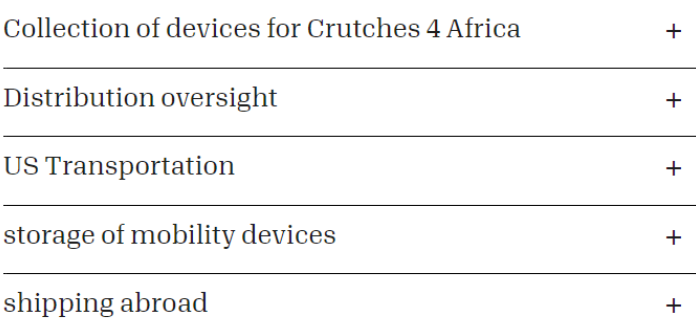

### Where we work

Uganda; Costa Rica; Pakistan; Africa; El Salvador

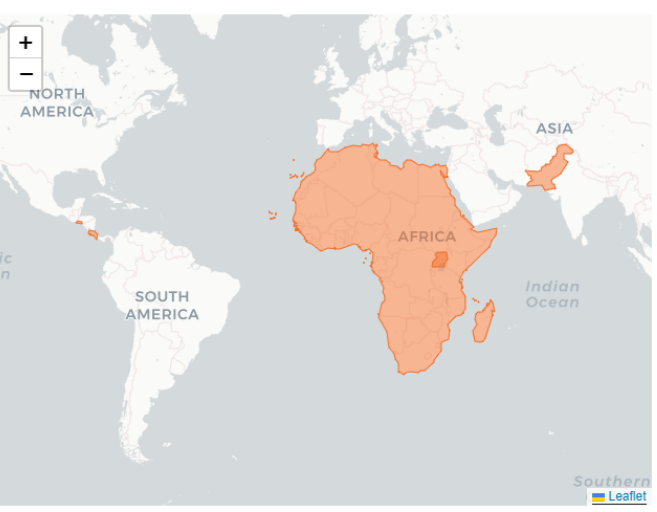

## Our results

SOURCE: Self-reported by organization

How does this organization measure their results? It's a hard question but an important one.

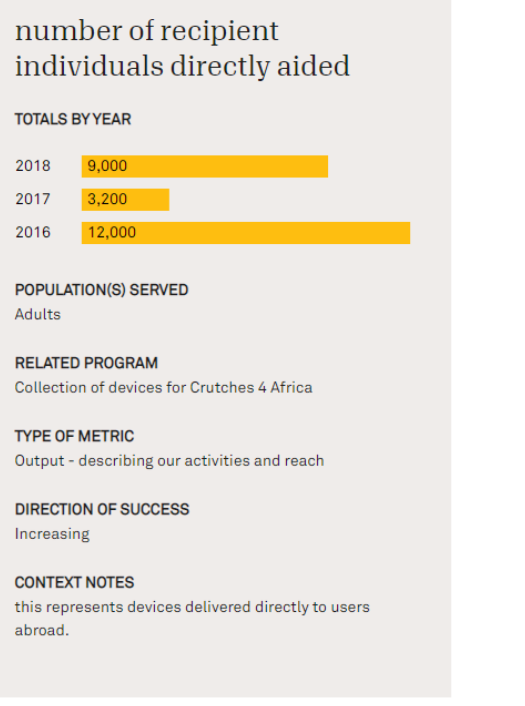

Number of groups/individuals benefiting from tools/resources/education materials provided **TOTALS BY YEAR** 54,000 2018 2017 19,200 150,000 2016 POPULATION(S) SERVED Adults **RELATED PROGRAM** Distribution oversight **TYPE OF METRIC** 

Outcome - describing the effects on people or issues

**DIRECTION OF SUCCESS**  $Increasing$ 

#### **CONTEXT NOTES** community individuals impacted by restoring mobility to their disabled neighbors

## **Goals & Strategy**

Learn about the organization's key goals, strategies, capabilities, and progress.

#### Charting impact

Four powerful questions that require reflection about what really matters - results.

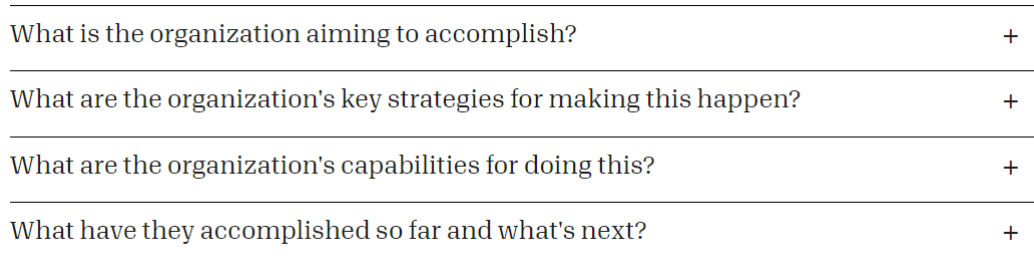

GuideStar does an especially good job of summarizing the organization's financial position; the financial data comes primarily from the Form 990.

# Financials

Crutches 4 Africa Inc. Fiscal year: Jan 01 - Dec 31 **Financial documents** Download audited financials

### Revenue vs. expenses: 2019 breakdown

SOURCE: IRS Form 990

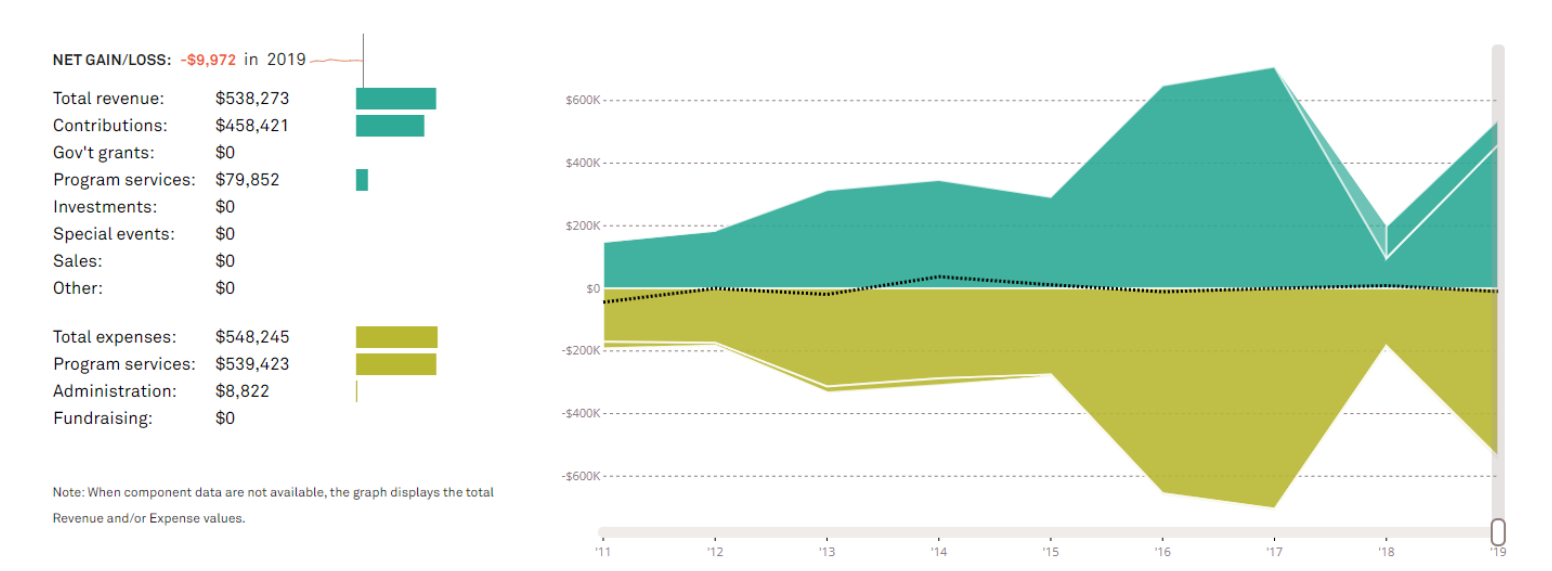

Liquidity in 2019  $\bullet$ SOURCE: IRS Form 990

0.00

Average of 0.00 over 9 years

Months of cash in 2019  $\bullet$ SOURCE: IRS Form 990

0.9

Contributions, Gifts, Grants

Other: Investments, rents, fundraising

Program Service Revenue

Miscellaneous

Average of 1.4 over 9 years

Fringe rate in 2019  $\bullet$ SOURCE: IRS Form 990

2%

Average of 0% over 9 years

0.9  $12$ 11  $13<sub>1</sub>$  $14^{11}$  $^{\prime}15^{\prime}$  $^{\prime}16$  $17$  $18$  $19$ 

'11 '12 '13 '14 '15 '16 '17 '18 '19

11 12 13 14 15 16 17 18 19

#### Funding sources  $\bullet$

Source: IRS Form 990

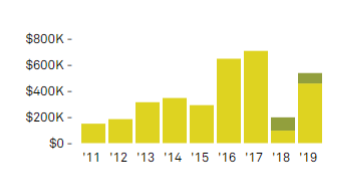

### Financial data

Source: IRS Form 990

### Assets & liabilities  $\bullet$

Source: IRS Form 990

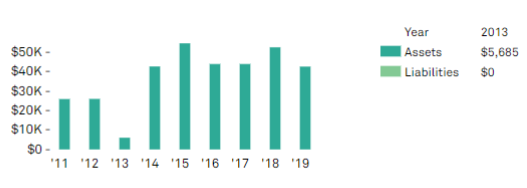

Digitizing IRS form 990 data **Paid Preparer** Business Administration Systems Corp 820 Simms St Unit 12 Golden, CO 80401 Tel: 303-337-8195

Revenue & expenses

**Balance** sheet

Fiscal year: Jan 01 - Dec 31

**Financial trends analysis** 

**Glossary & formula definitions** 

View full report <>>
Oownload data

#### **Crutches 4 Africa Inc.**

Financial trends analysis Fiscal Year: Jan 01 - Dec 31

SOURCE: IRS Form 990

This snapshot of Crutches 4 Africa Inc.'s Financial trends applies Nonprofit<br>Finance Fund® analysis to data hosted<br>by GuideStar. While it highlights the data<br>that matter most, remember that context is key – numbers only tell part of any<br>story.

Created in partnership with

Nonprofit Finance Fund®

**Business model indicators** 

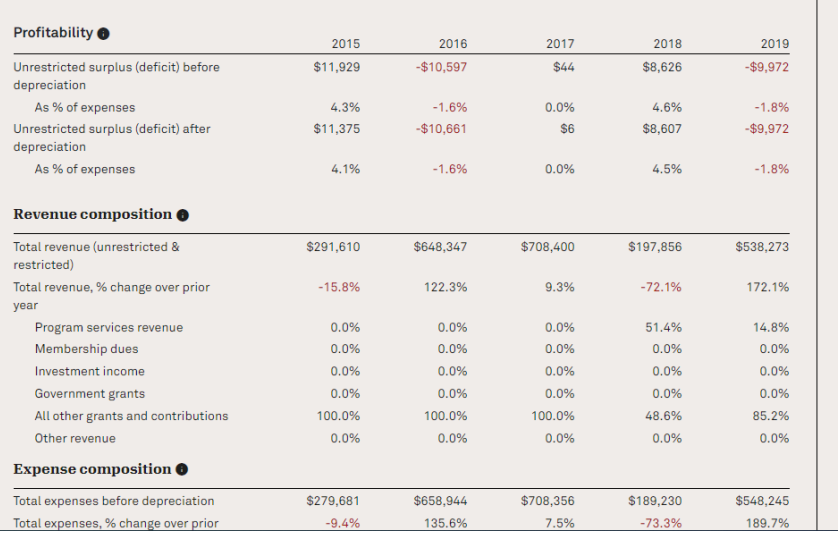

# Operations

The people, governance practices, and partners that make the organization tick.

founder president

Director

**Candice Talbot** 

## Mr David Talbot

David had polio at the age of two, and knows the value of mobility. He has advocated for the underserved for decades. He has foster parented ten children with his wife... Read more

Officers, directors, trustees, and key employees

Candice has many skills she gives to the cause. Predominantly arranging transportation, storage, prepping and loading containers, traveling with David and walking the dog. She was a professional photographer, and dental assistant.... Read more

Highest paid employees

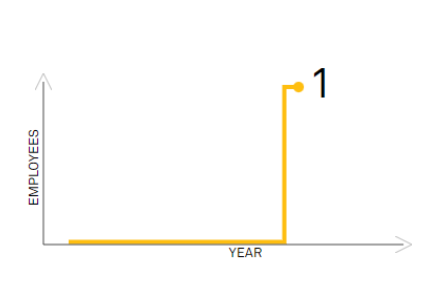

Board of directors

**Crutches 4 Africa Inc.** Officers, directors, trustees, and key employees

SOURCE: IRS Form 990

David Talbot<br>Director/Manager

Show data for fiscal year 2019  $\star$ 

**Candice Talbot**<br>Secretary

Dale R Smith

#### **Compensation data**

Download up to 5 most recent years of officer and director compensation data for this organization

**Documents** 

Number of employees

Source: IRS Form 990

Letter of Determination

Form 1023/1024 is not available for this organization